# **Metodologia**

#### **Materiais:**

**Visual Code e Sublime Text foram usados para edição de código; Canva foi usado para fazer a composição gráfica; Google for Education e GitHub foram usados para compartilhamento, comunicação e versionamento de código.**

#### **Métodos:**

Canva

**O levantamento bibliográfico foi feito a partir de artigos científicos, revistas e livros. A compreensão do tema se deu por vídeos e leituras digitais. A capacitação para desenvolver o site foi provida tanto pelo técnico em informática, quanto por cursos das plataformas Alura, YouTube e Apice.**

O ConiCalc consiste em um site criado desde seu princípio para ajudar os interessados no tema, sejam eles professores, estudantes, programadores, ou curiosos no assunto. Tendo em vista que as figuras cônicas foram retiradas no ensino médio e anteriormente já não era muito bem abordados nos livros didáticos. O site conta com material teórico, exemplos de aplicações e **web calculadoras para contas rápidas.**

### **Resultado**

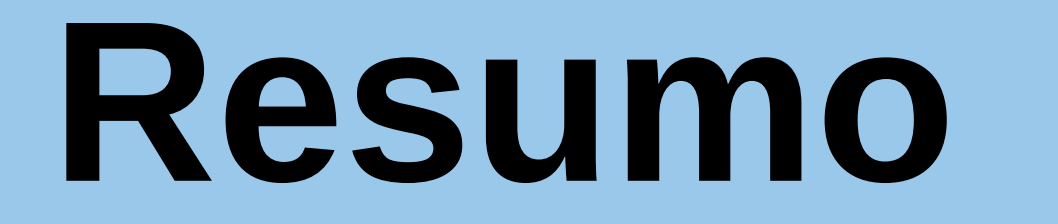

### **Problema, Objetivo e Hipótese**

criatividade e inovação

**1**8ª feira brasileira de

ciências e engenharia

**O problema encontrado se trata da falta de fontes de material de fácil leitura e acesso referentes aos estudos das figuras cônicas. O objetivo do projeto se baseia em produzir uma fonte de conteúdo referente a esse tema. Partindo da hipótese de que, assim, podemos facilitar o acesso a esse conteúdo abrangente e aplicável em diversas áreas.**

## **O Site e seu funcionamento**

**O fundamento básico da calculadora é dividir o eixo X em vários pontos, calcular a posição Y para cada ponto usando a equação geral da figura, e então aplicar a soma das distâncias entre pontos consecutivos, sendo tal distancia calculada através do teorema de Pitágoras.**

> **[3] SILVA, Josiel Pereira da.** *Como calcular a área e o perímetro de uma elipse?* **Revista Eletrônica Paulista de Matemática. Disponível em<[https://www.researchgate.net/publication/](https://www.researchgate.net/publication/305294743_Como_calcular_a_area_e_o_perimetro_de_uma_elipse) [305294743\\_Como\\_calcular\\_a\\_area\\_e\\_o\\_perime](https://www.researchgate.net/publication/305294743_Como_calcular_a_area_e_o_perimetro_de_uma_elipse) [tro\\_de\\_uma\\_elipse>](https://www.researchgate.net/publication/305294743_Como_calcular_a_area_e_o_perimetro_de_uma_elipse). Acesso 14.jun.2021.**

**[1] BEZERRA, Licio Hernanes, SILVA, Ivan Pontual Costa e.** *Geometria Analítica***. pag. 41. 2ª ed. Florianópolis : UFSC/EAD/CED/CFM, 2010.**

**[2] LOPES, Juracélio Ferreira.** *Cônicas e Aplicações***. Dissertação de Mestrado. Instituto de Geociências e Ciências Exatas, Campus Rio Claro - Unesp. 2011.**

# **Bibliografia**

**A estrutura do site está pronta e aberta a críticas construtivas, enquanto é avaliada em relação ao seu design intuitivo. O site conta com uma versão inicial do que será o seu design responsivo. Embora o conteúdo já esteja inserido no site, os textos continuam em constante revisão.**

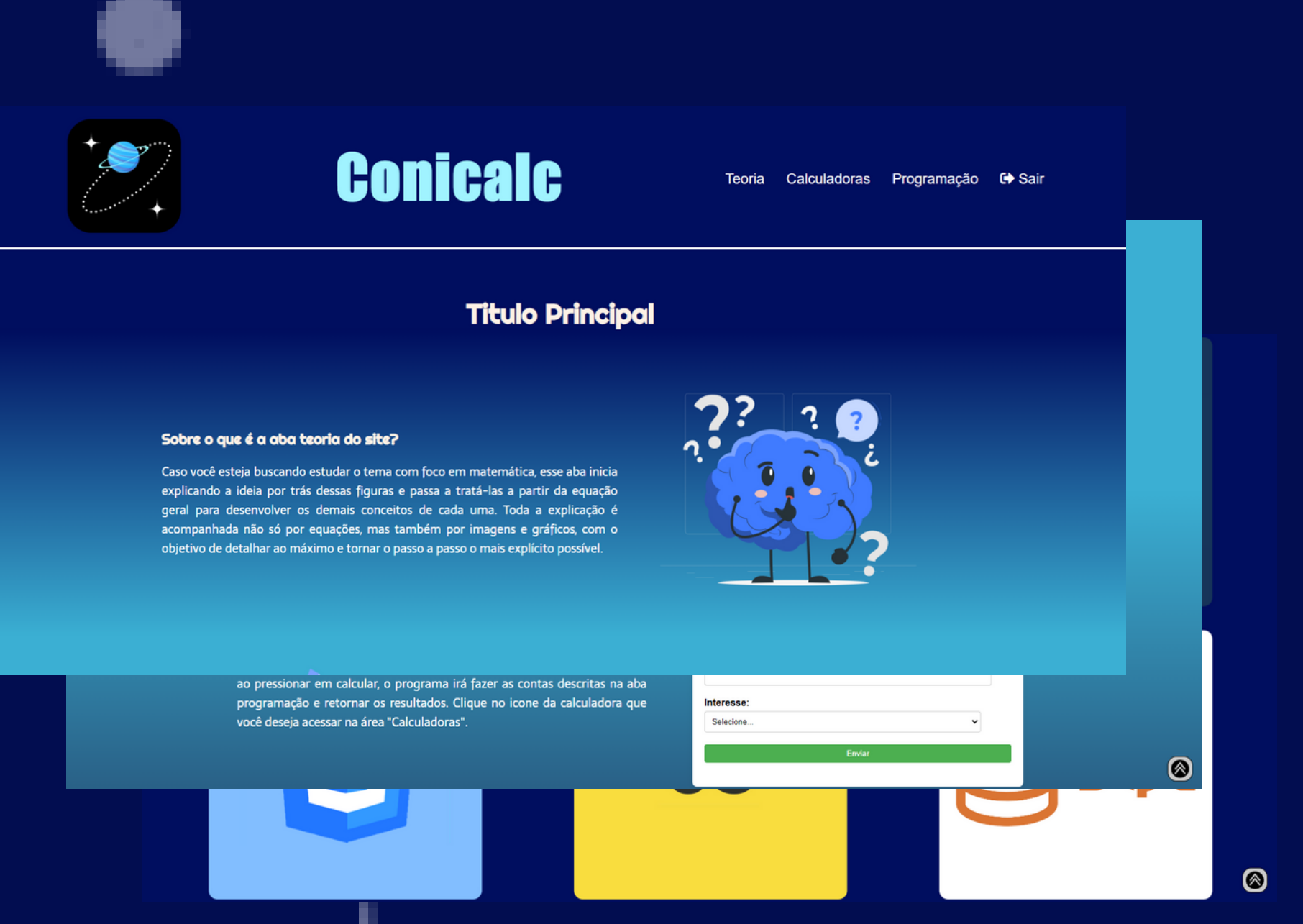

**Gamificação, plotagem gráfica, pesquisas de interesse no assunto e ampliação da profundidade dos textos explicativos do site são as principais propostas futuras, mas ainda sem decisão de quais seguir.**

#### $\bullet\bullet\bullet$

def elipse\_geral(x\_coord, b\_elipse, a\_elipse):

- # Equação geral de uma elipse
- return ((1 x\_coord \*\* 2 / b\_elipse \*\* 2) \* a\_elipse \*\* 2) \*\* 0.5
- def hiperbole\_geral(x\_coord, b\_hiperbole, a\_hiperbole):
- # Equação geral da hiperbole
- return  $((1 + x_{coord} ** 2 / b_{hiperbole} ** 2) * a_{hiperbole} ** 2) ** 0.5$

#### def pitagoras(*c1*, *c2*):

- # Teorema de pitagoras
- return  $(c1 ** 2 + c2 ** 2) ** 0.5$

# O Perímetro das Figuras Cônicas

**Guilherme Maciel Teixeira; Nicolas Lutero da Silva; Vinicius Marin Rodrigues Orientadora: Sara Badra de Oliveira Co-orientador: Raquel Cristina Bertolini Lot**

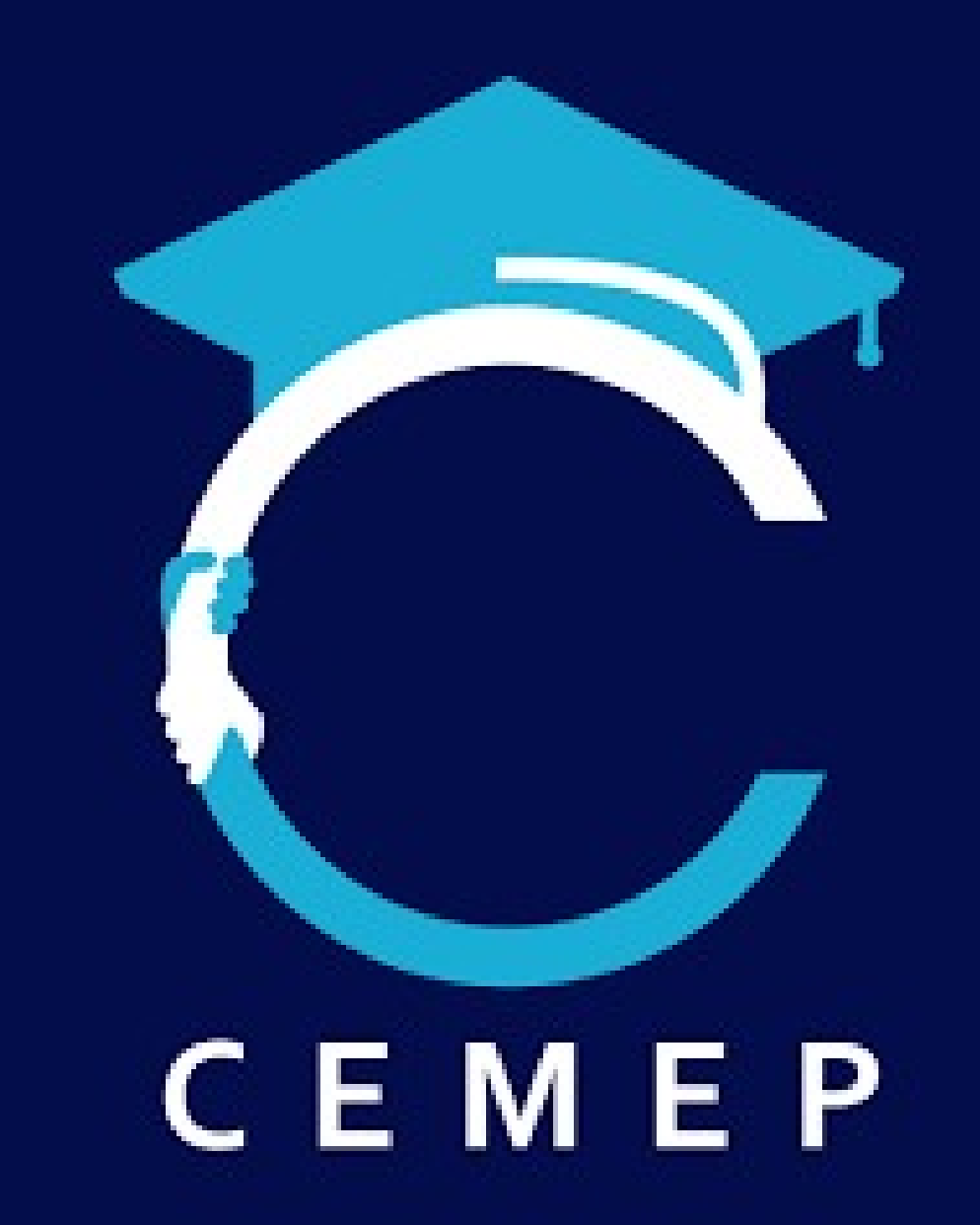

**O site ConiCalc é inteiramente projetado para ser intuitivo, responsivo e de fácil leitura, suas principais abas são "Teoria" , "Calculadora" e "Programação".**

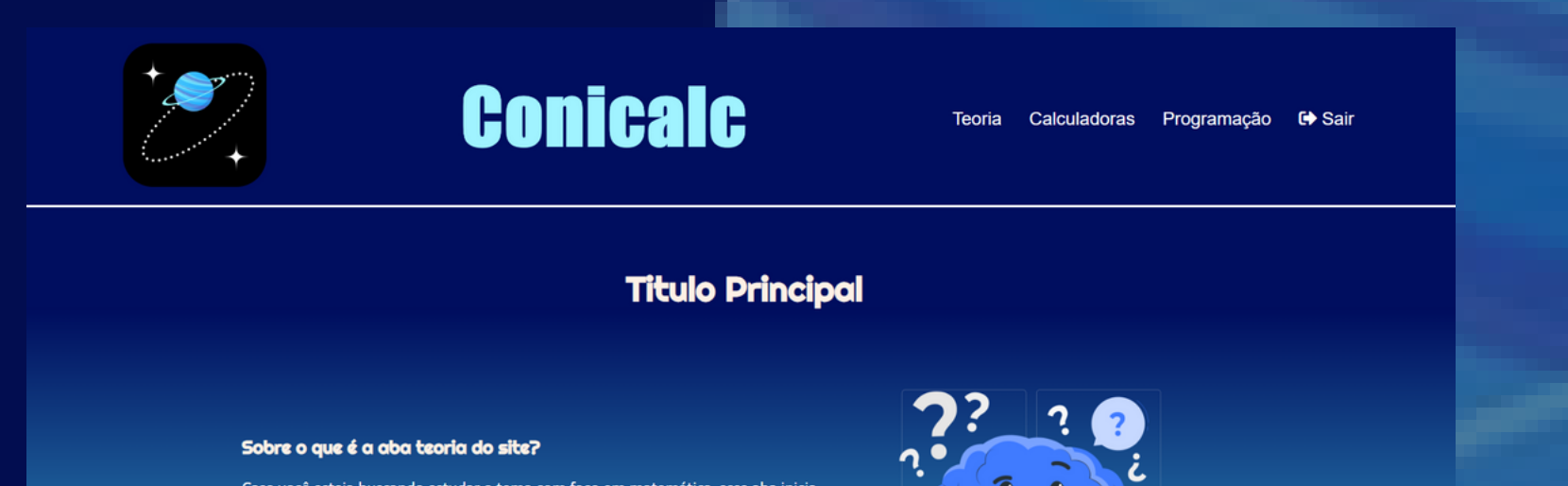

**A primeira versão do site era muito solida/rígida, a sua segunda versão foi mais moderna, a versão atual é intuitiva e objetiva.**

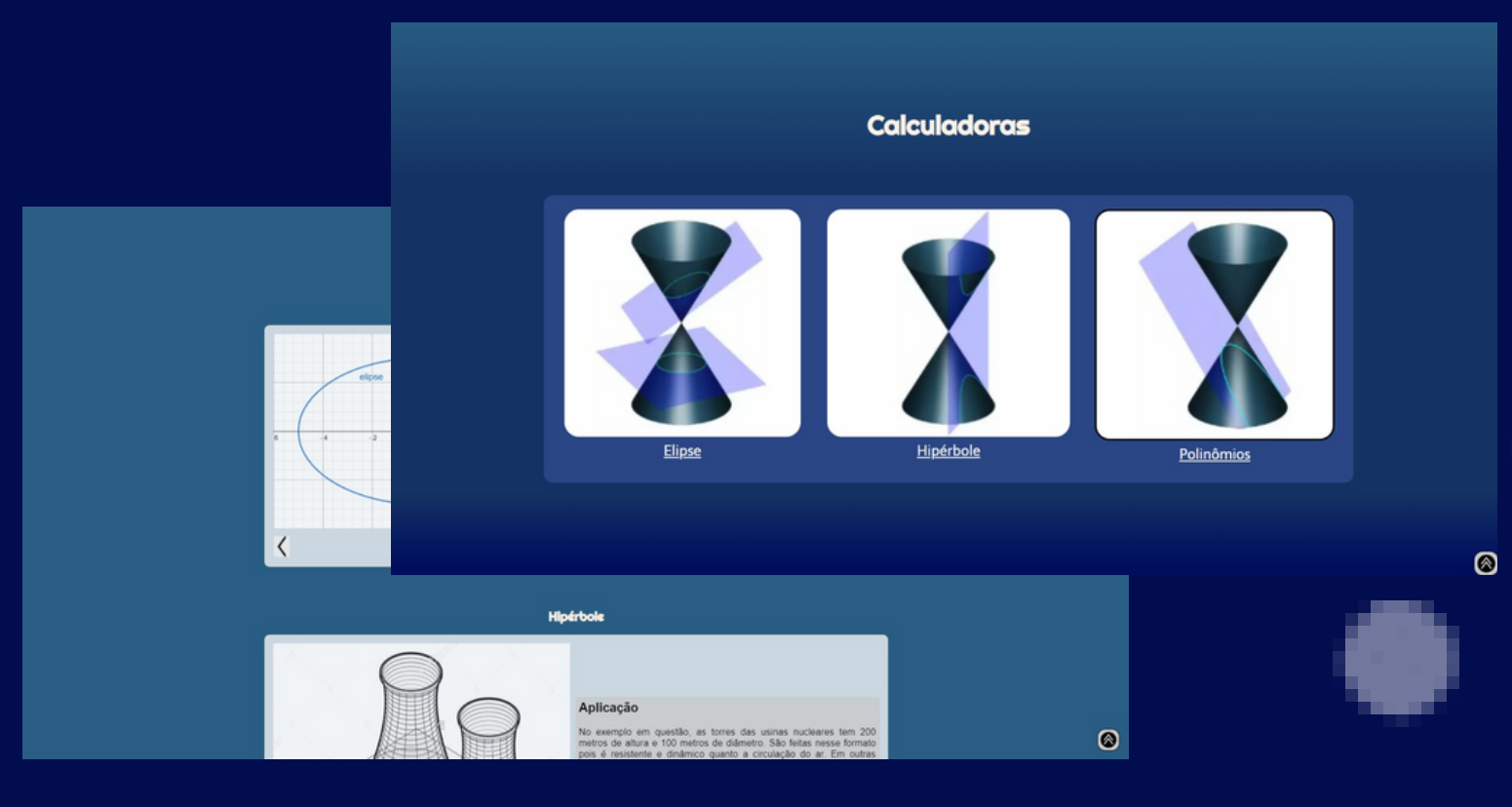

 **Teoria é uma aba dedicada a explicar as figuras através da matemática, aplicações e propriedades. Além de esclarecer o algoritmo da calculadora.**

**As calculadoras ficam em páginas separadas conectas por links e recebem as dimensões das figuras e retornam seus comprimentos.**

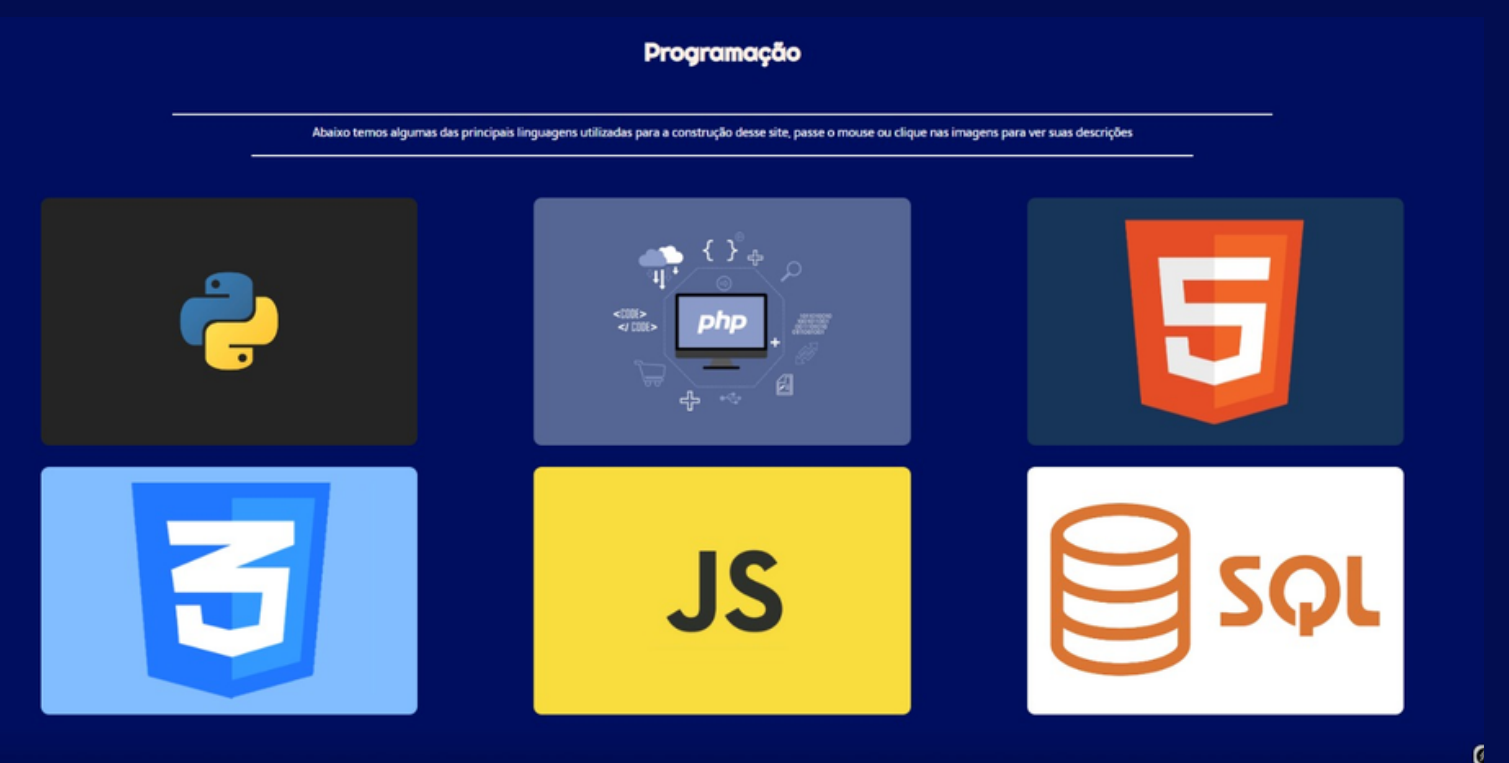

**A sessão de cards contem 6 deles com a logo das linguagens usadas, e ao passar o mouse sobre elas, é exibida uma descrição da linguagem e de como esta foi usadas.**

**O site tem uma sessão "Sobre Nós" , tanto para saber quem somos, quanto para entrar em contato conosco.**

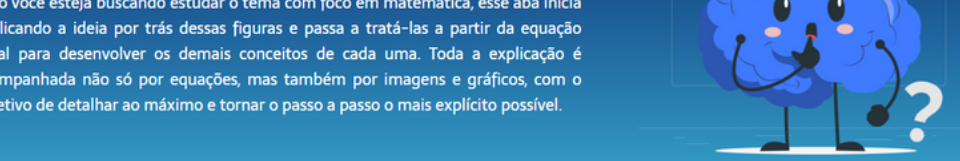